## **Ülesanne 39**

1. Koostada skeem

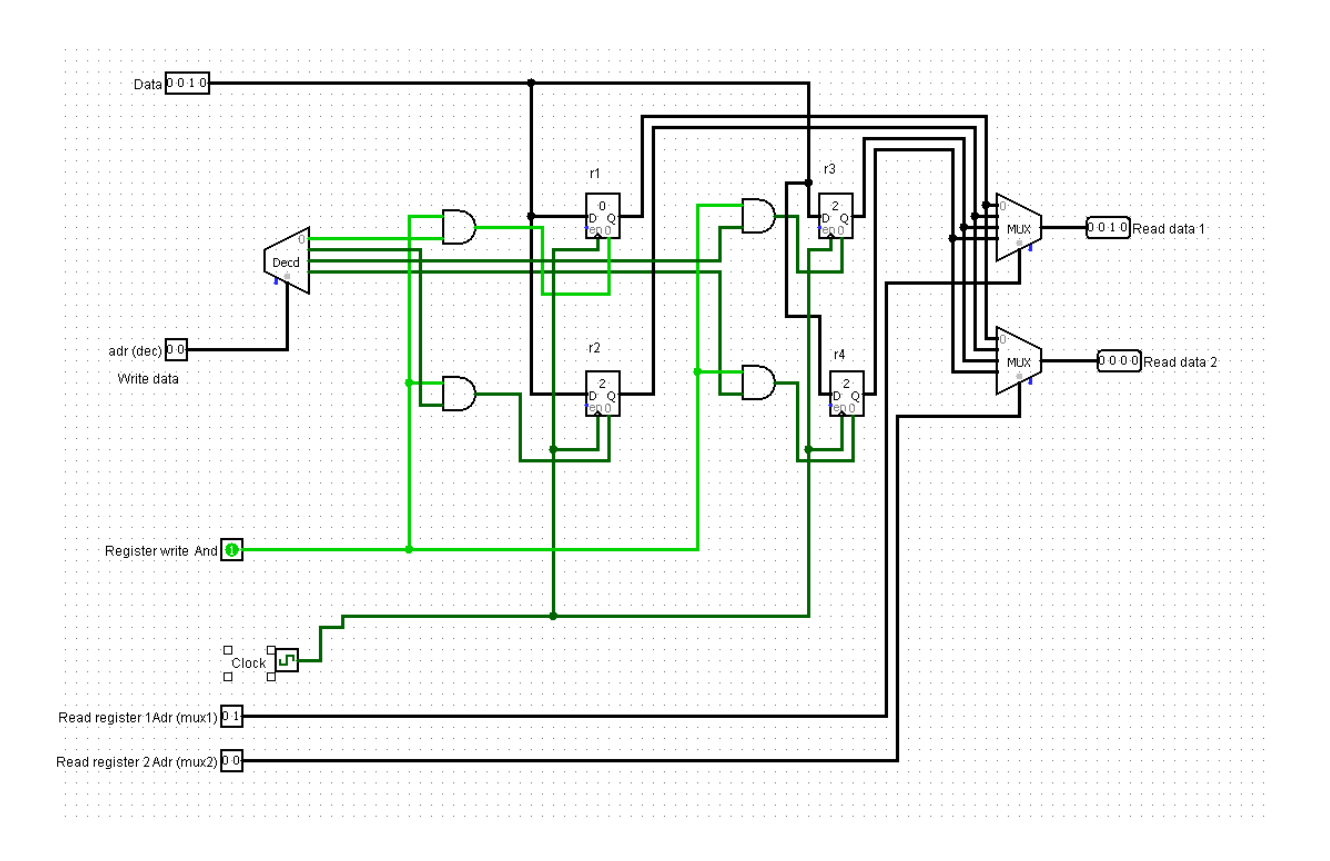

2. Vasta küsimustele (vt moodles)